# 1:工具栏介绍

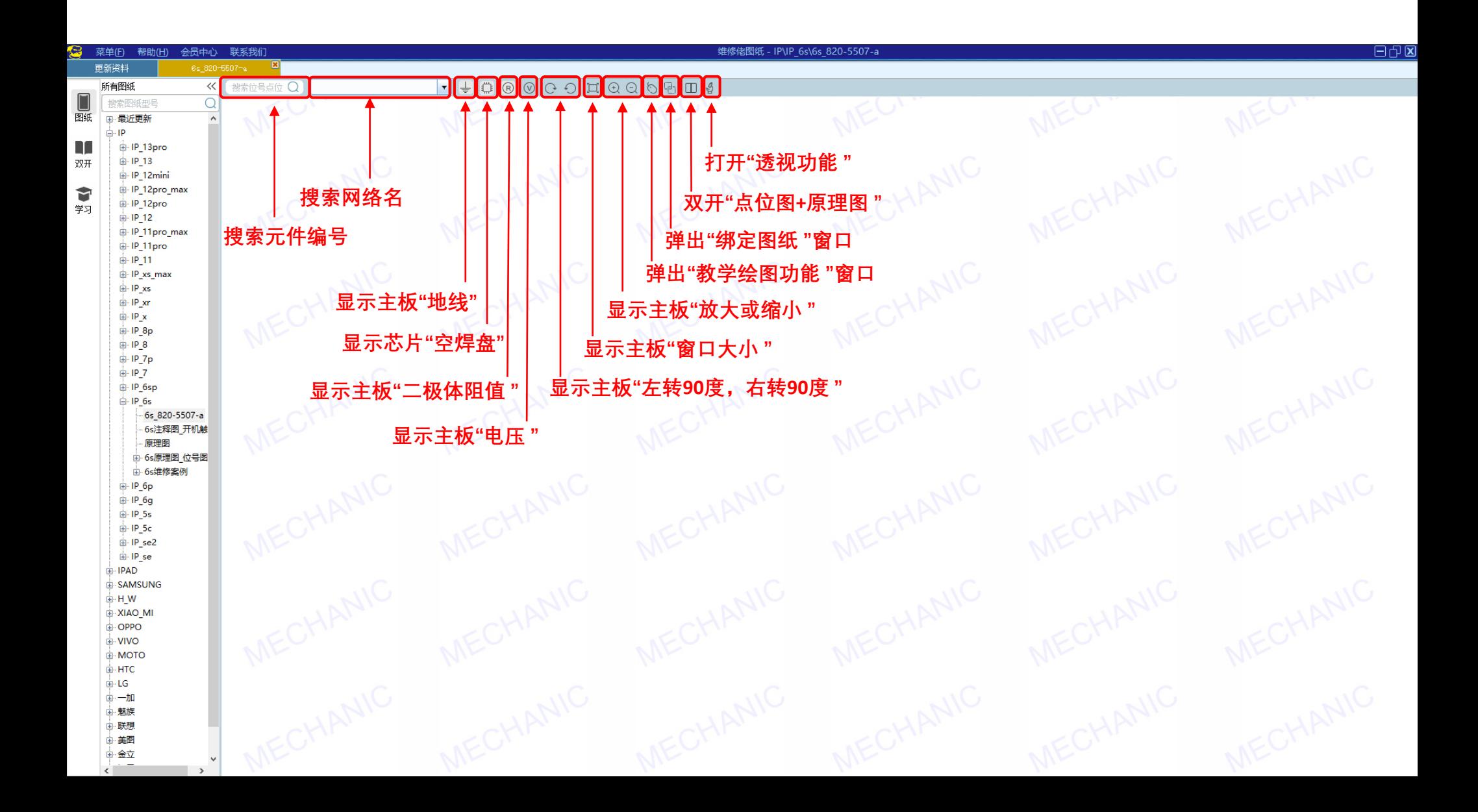

2:多开"窗口"

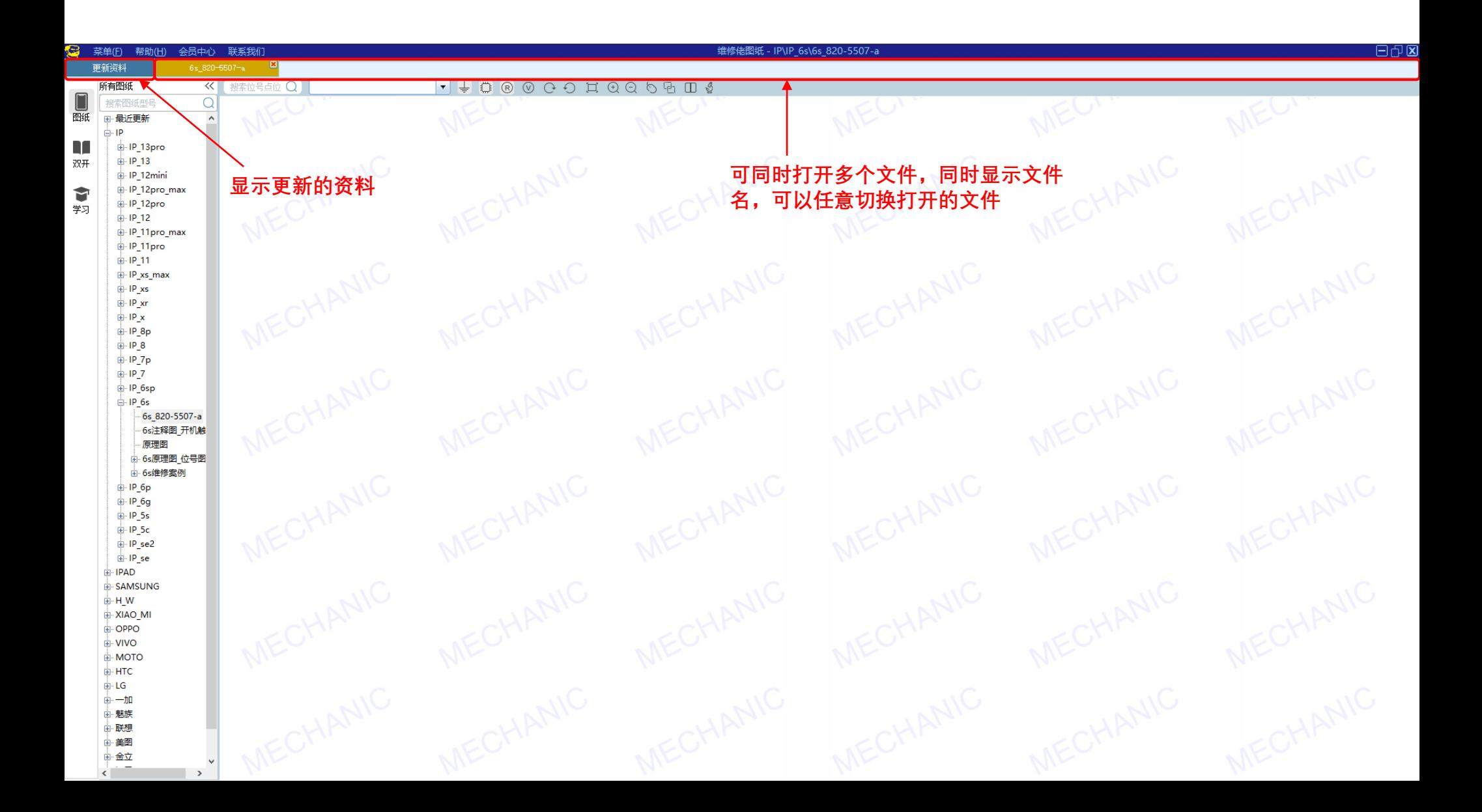

## 3:资料区

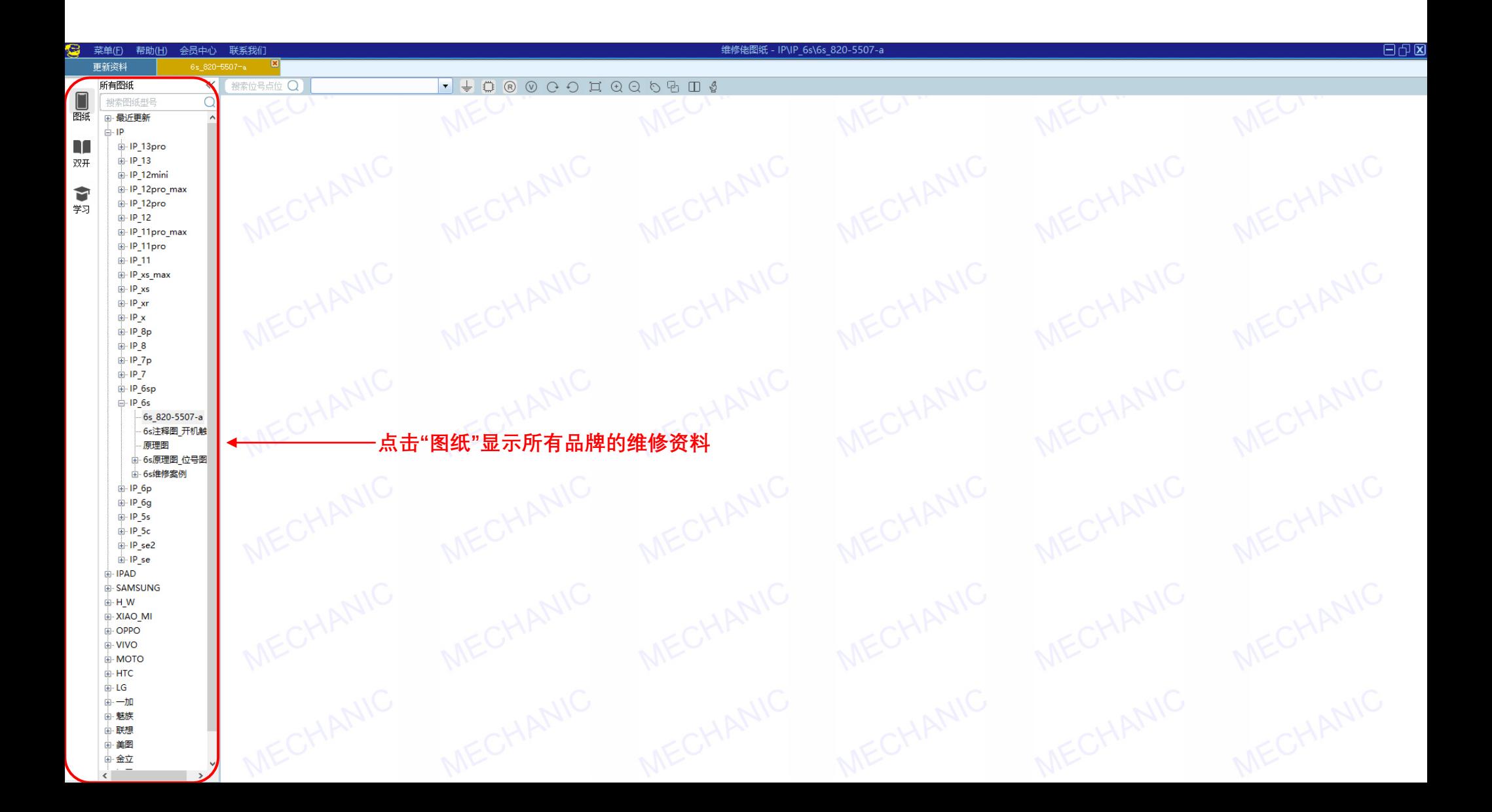

4:菜单、帮助、会员中心、联系我们

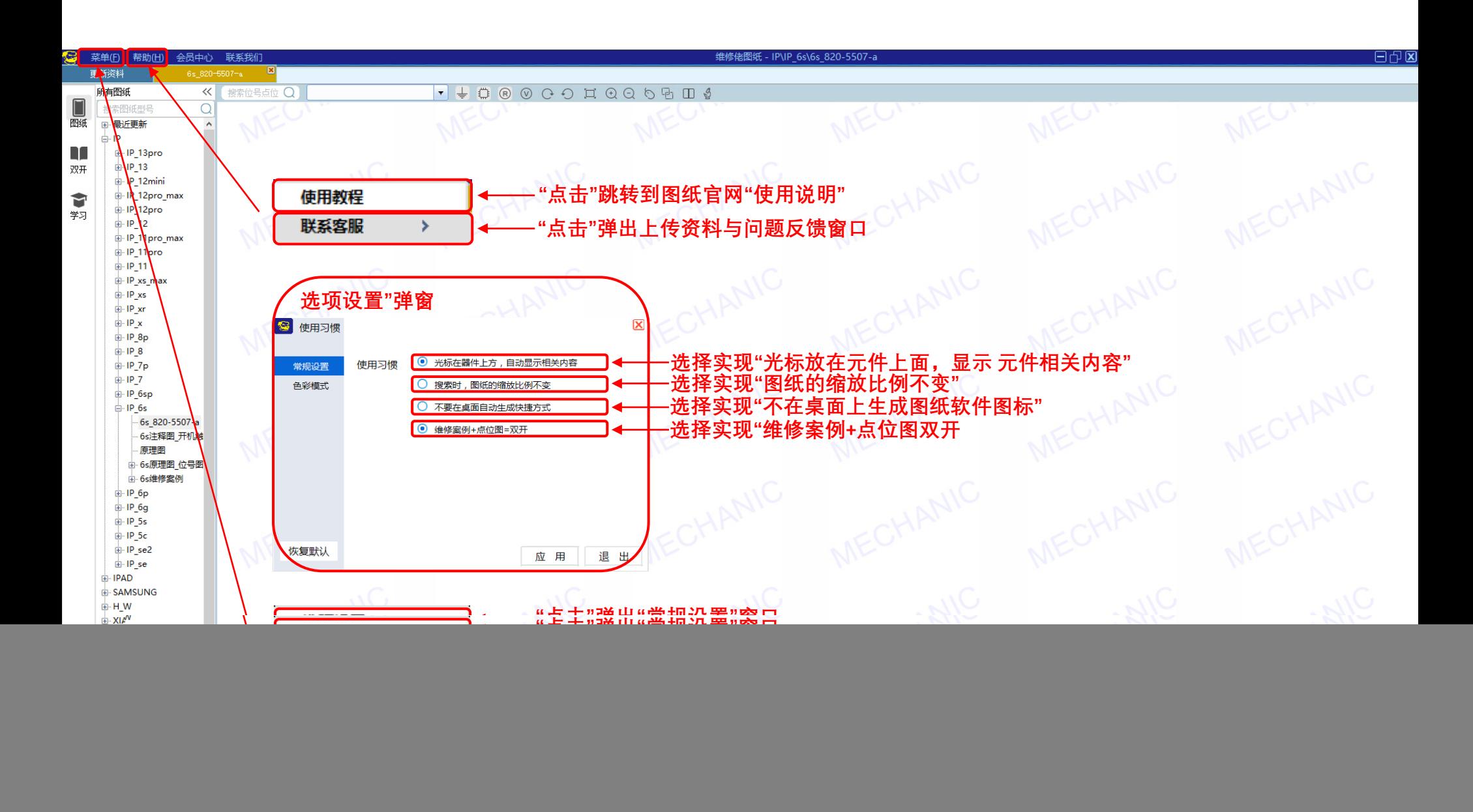

5:菜单、帮助、会员中心、联系我们

![](_page_4_Figure_2.jpeg)

6: "右键"功能

![](_page_5_Figure_2.jpeg)

7: "透视"功能

![](_page_6_Picture_2.jpeg)